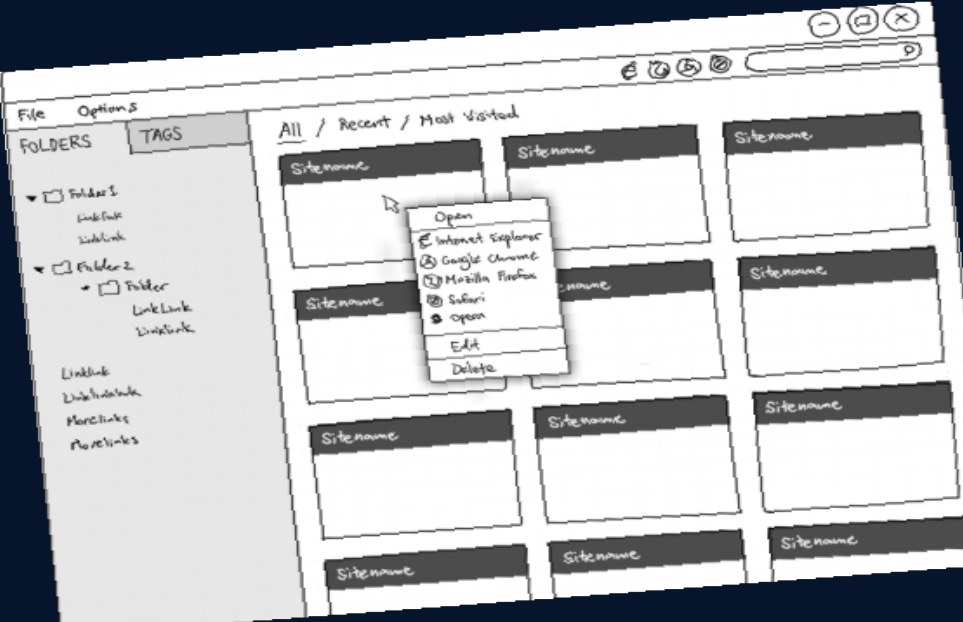

**CS3249 PROJECT** "Bookmark Management Software" (BMS) **Done By:** *Lu Tianlong Rose Marie Tan Sing Keng Hua*

# **BMS is...**

 A *stand-alone application* designed for *frequent Internet users* to help them organize *bookmarks* of pages they frequently use for *easy reference.*

**Program Demo**

### A Bookmark contains a *title, URL and tags*.

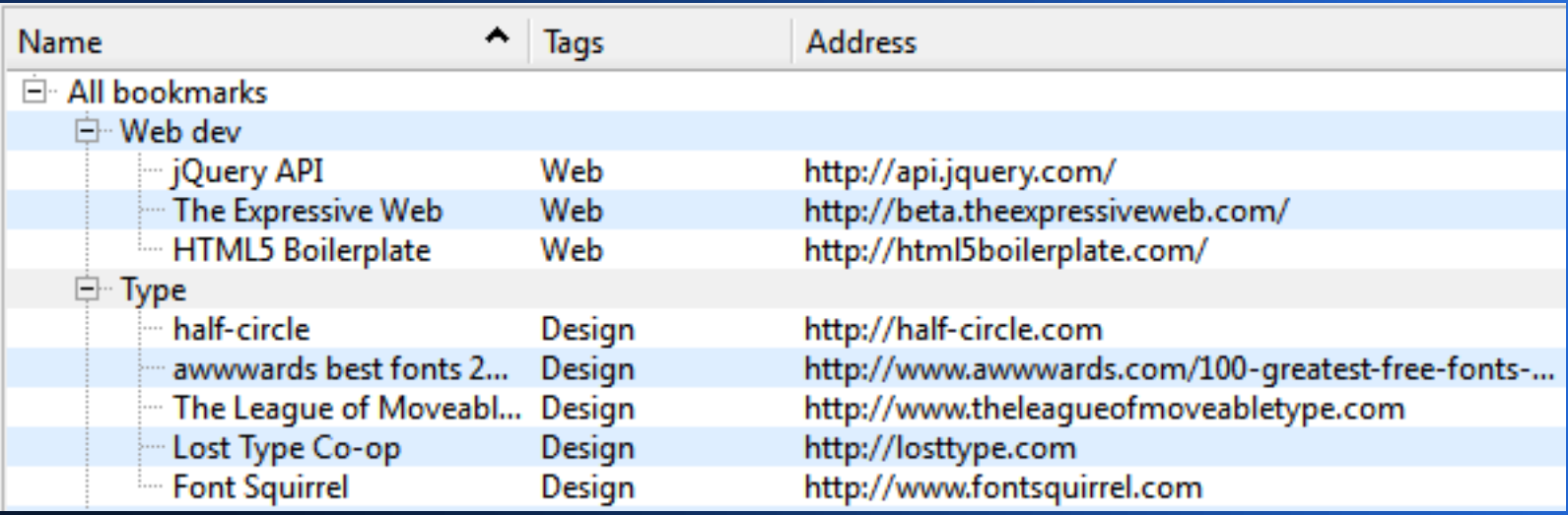

#### Bookmarks can be stored independently or in *folders*.

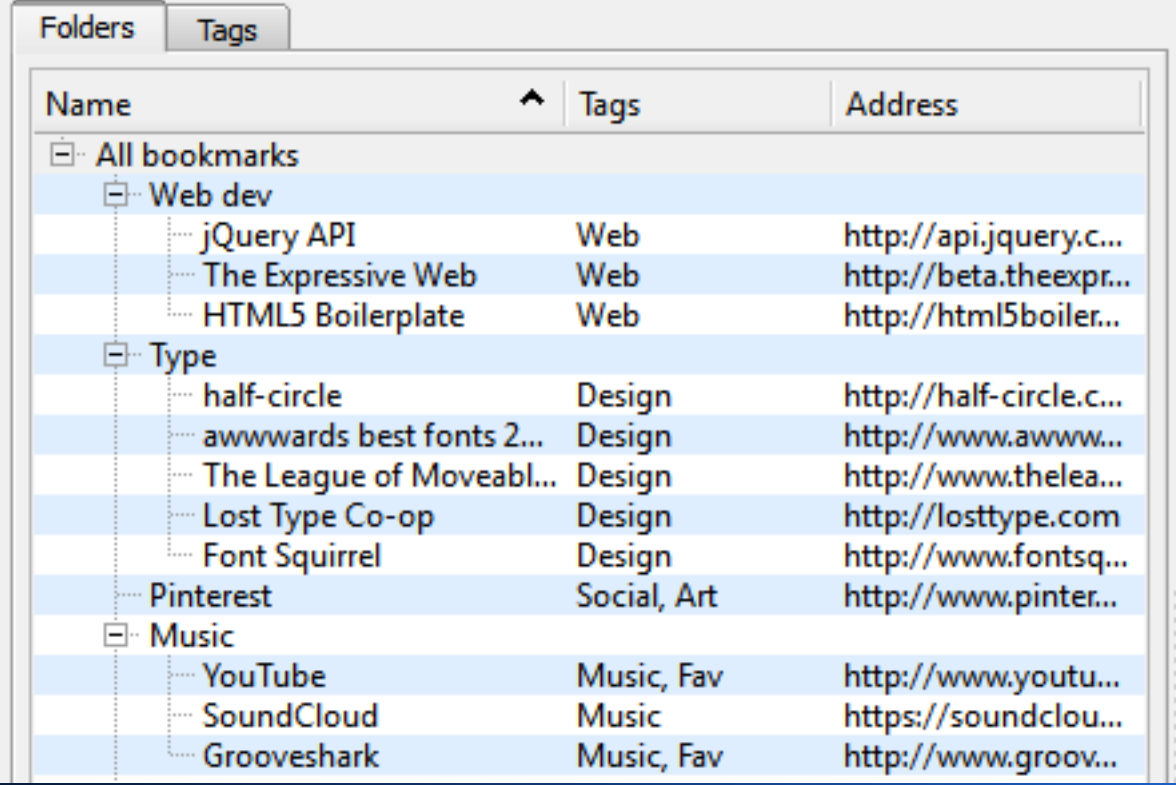

 Bookmarks can be accessed by *location, associated tag.*

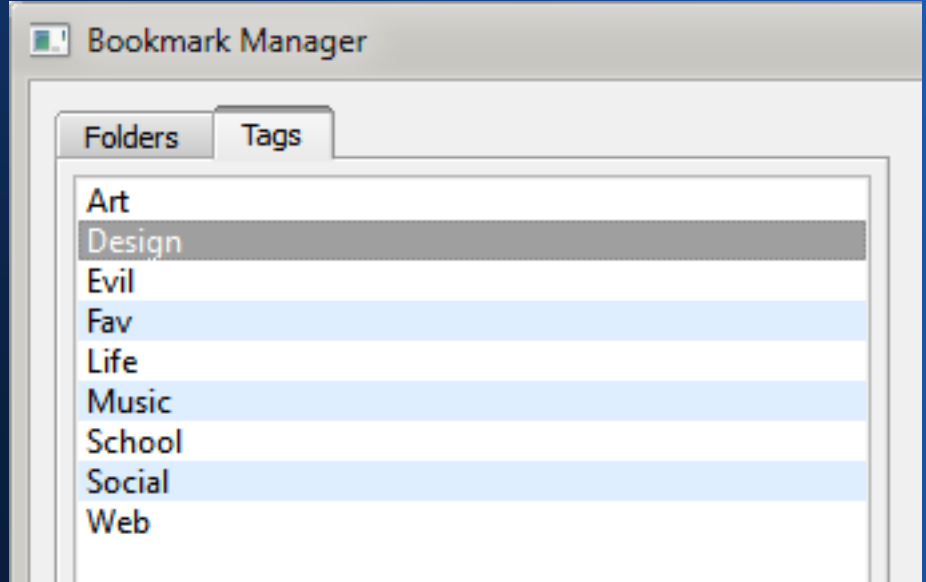

#### **Bookmark Manager**

ø

開幕

**AC** 

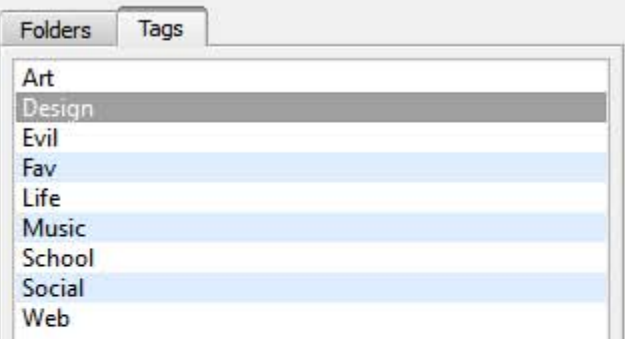

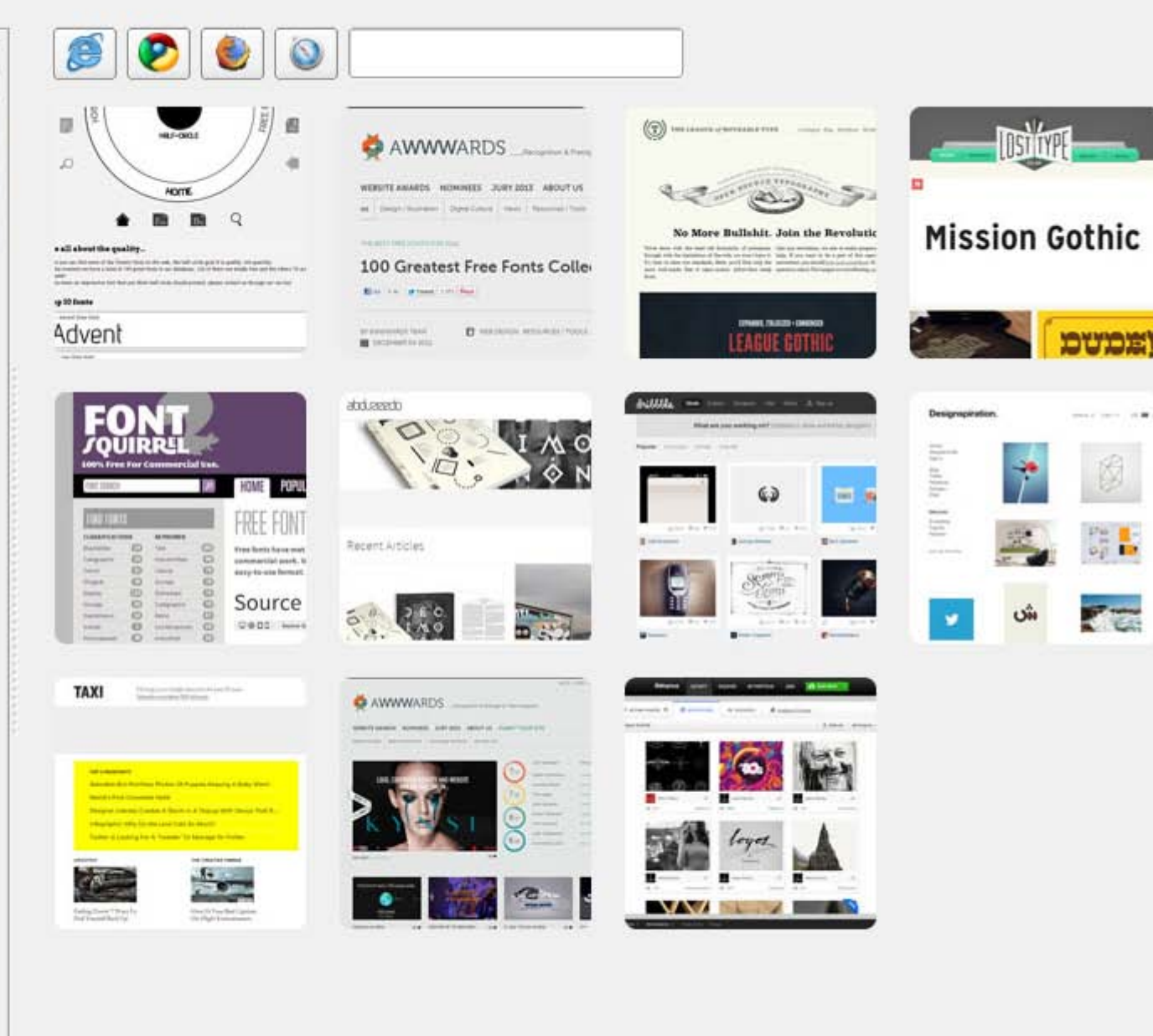

#### Bookmarks can be previewed using *thumbnails.*

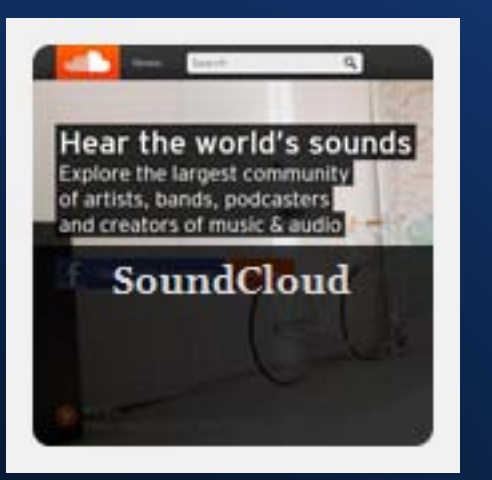

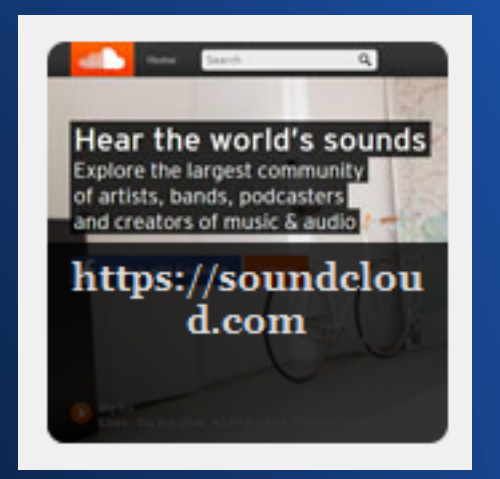

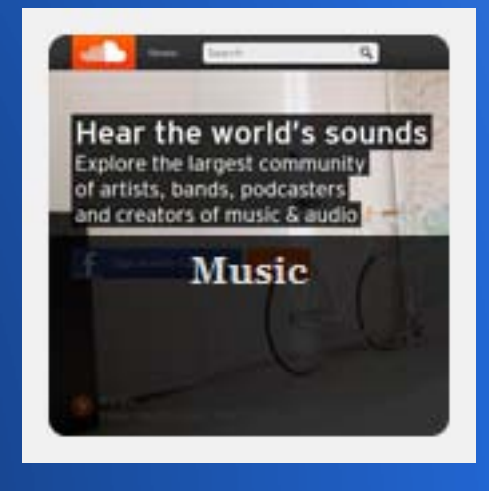

#### Bookmarks can be *added, edited or deleted.*

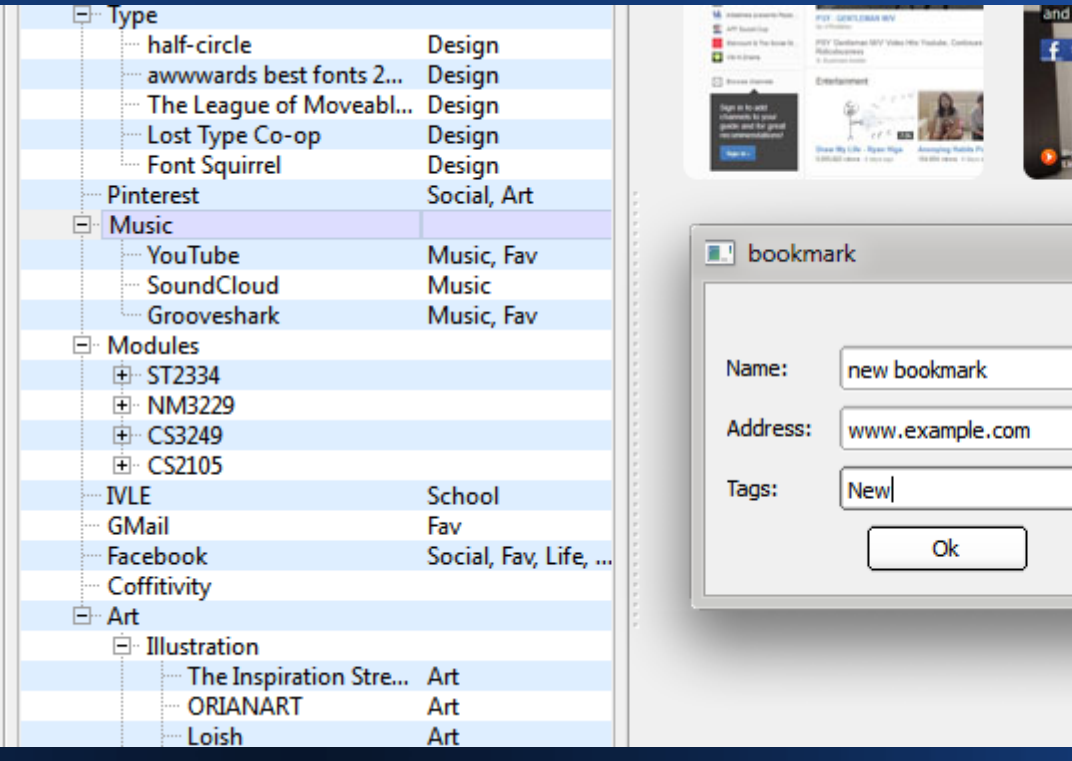

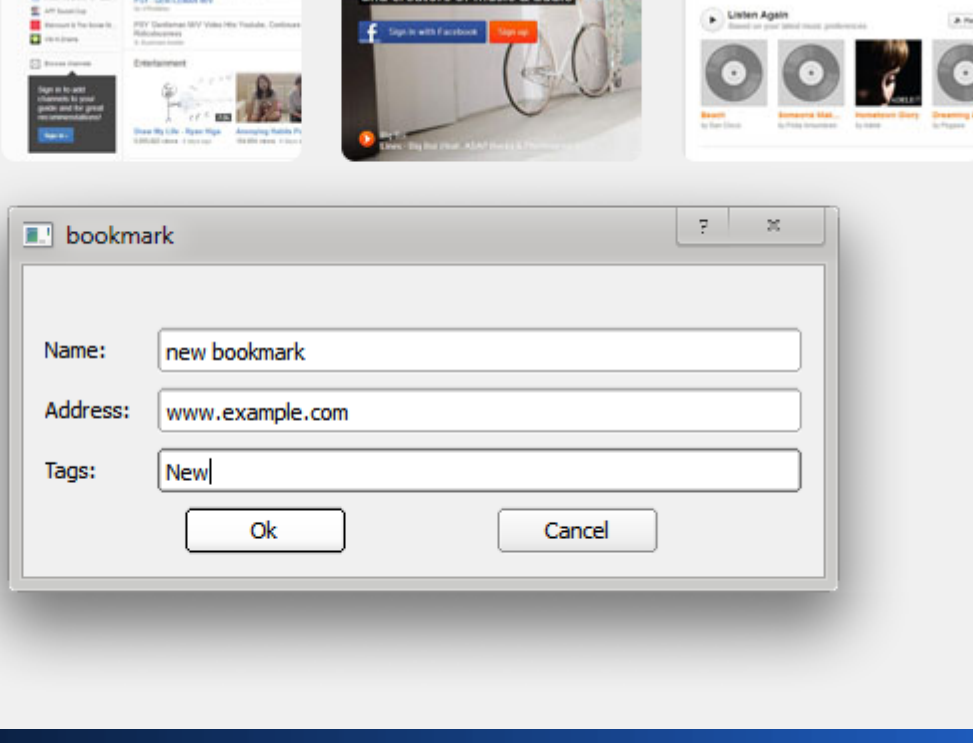

creators of music & audi

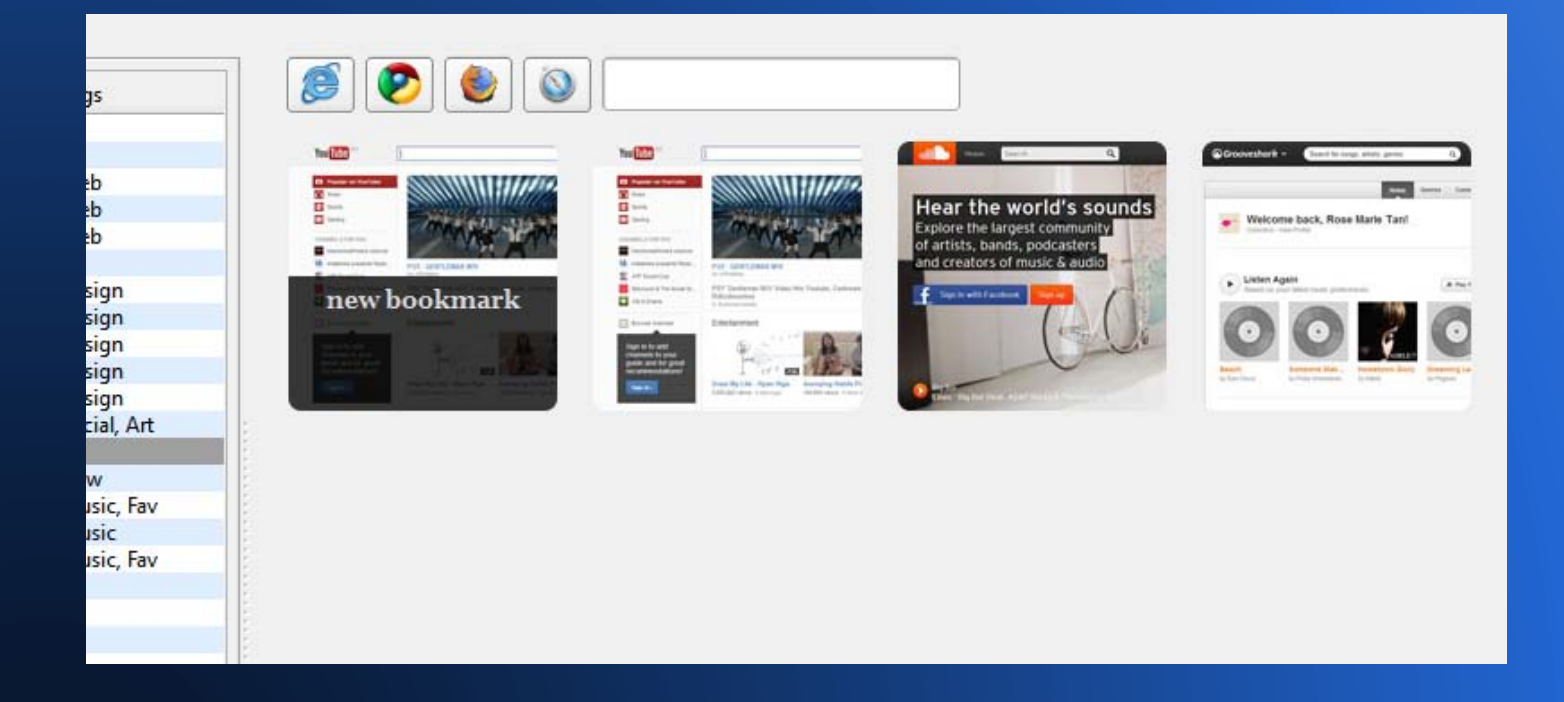

#### User can *search* for existing bookmarks.

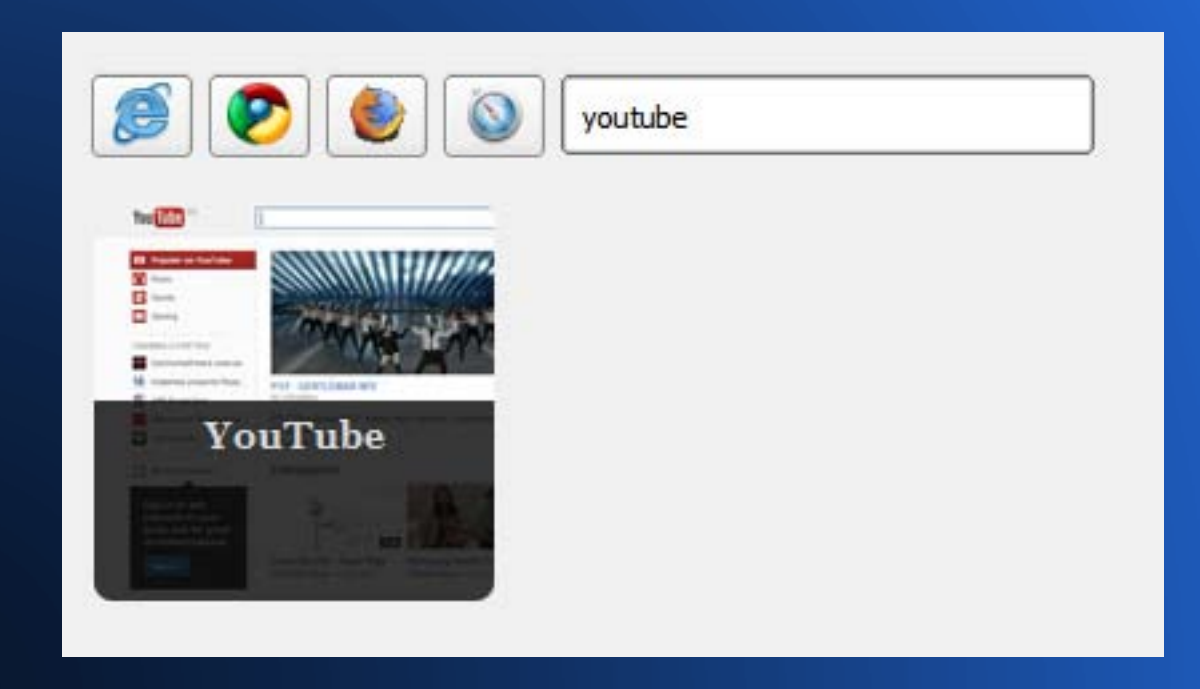

# **BMS Design**

#### A View-ViewModel-Model pattern

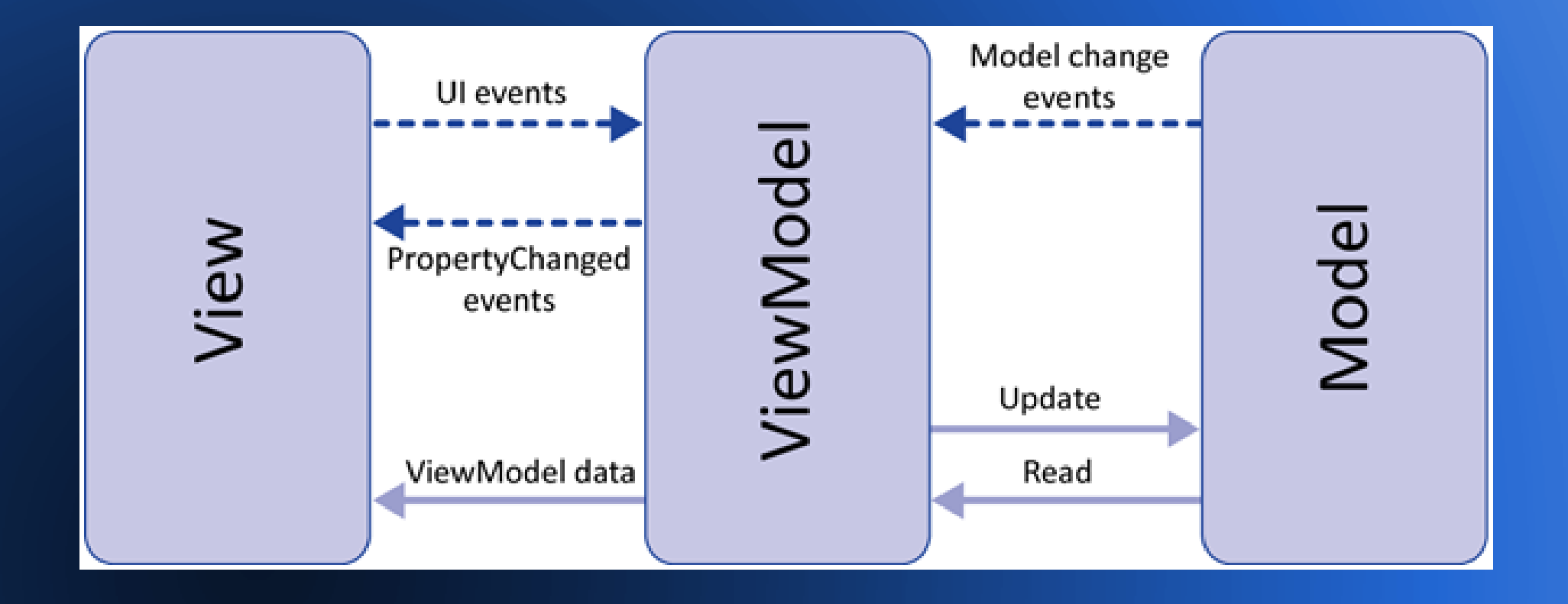

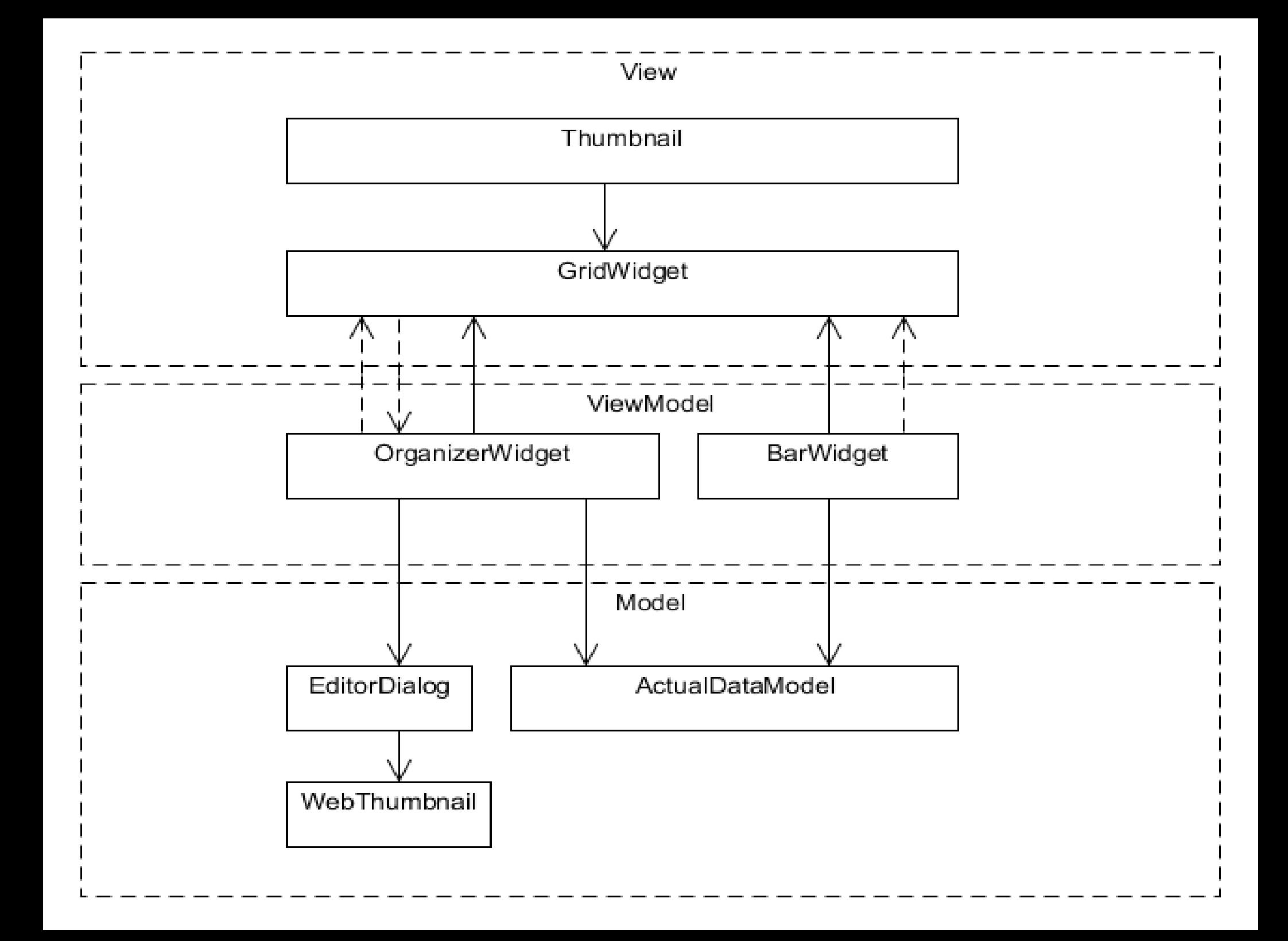

# **BMS Design - Model**

- OrganizerWidget is the ViewModel, GridWidget is the View and ActualDataModel is the model.
- OrganizerWidget offers a specialization of the ActualDataModel that is easier to map to GridWidget (Currently selected folder).
- OrganizerWidget and GridWidget bound to each other via signals.
- All three are singletons to enforce a single instance and to facilitate global usage.

# **BMS Design - View**

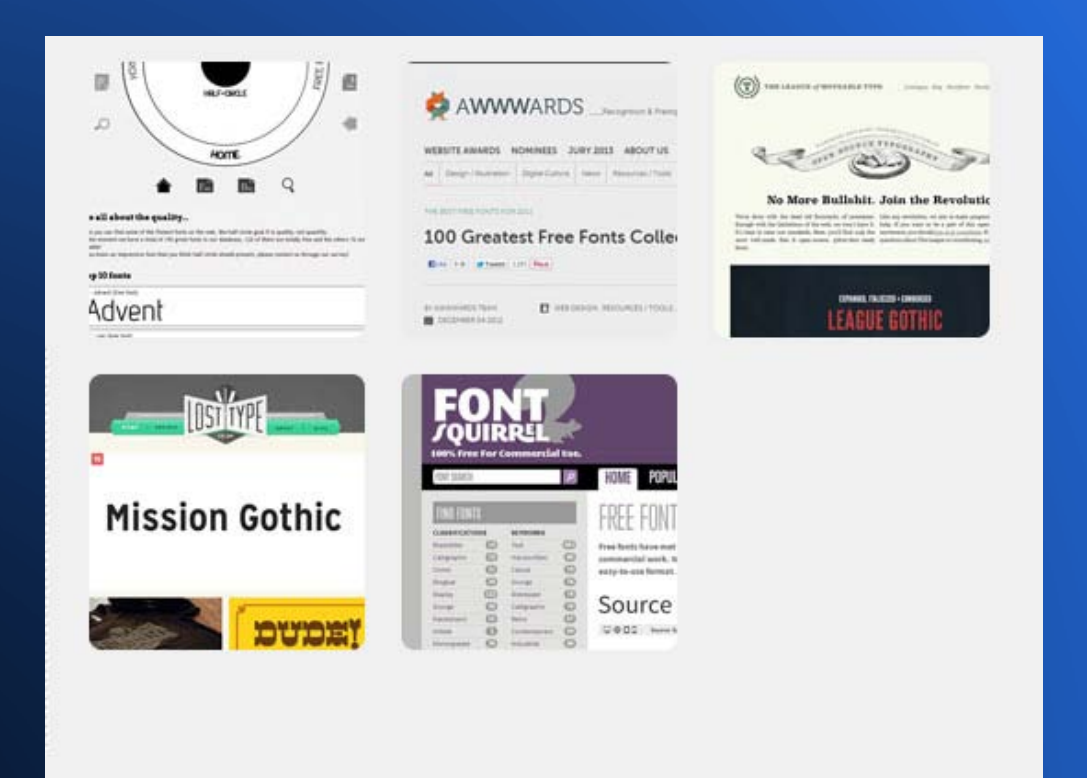

# **BMS Design - ViewModel**

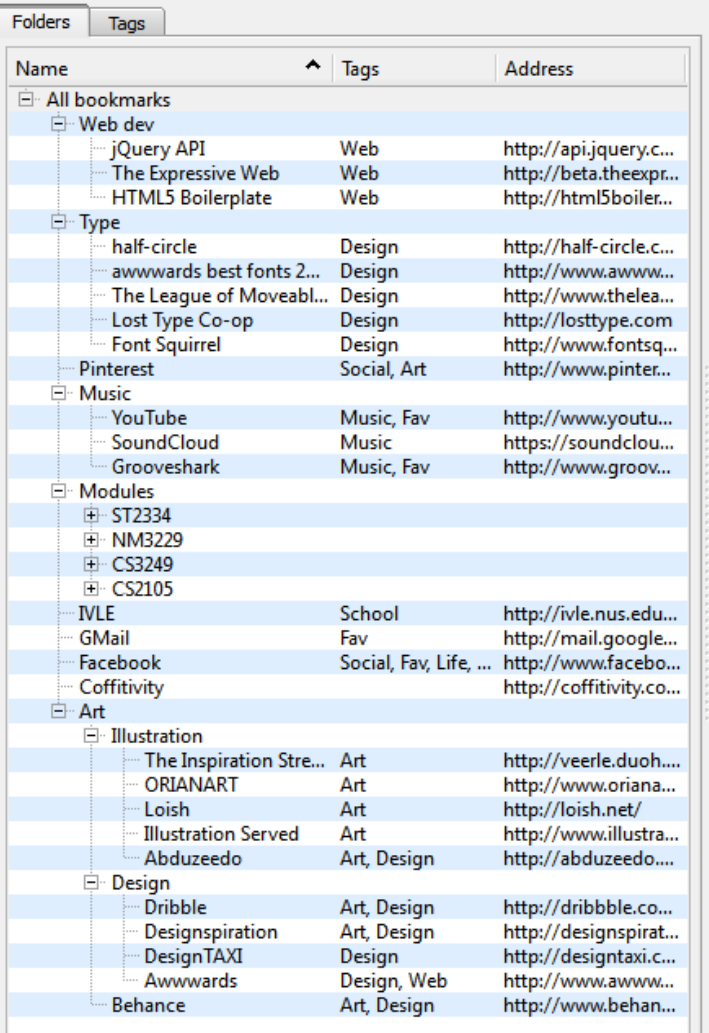

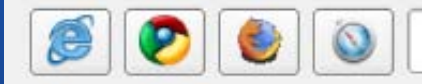

# **BMS Design - View**

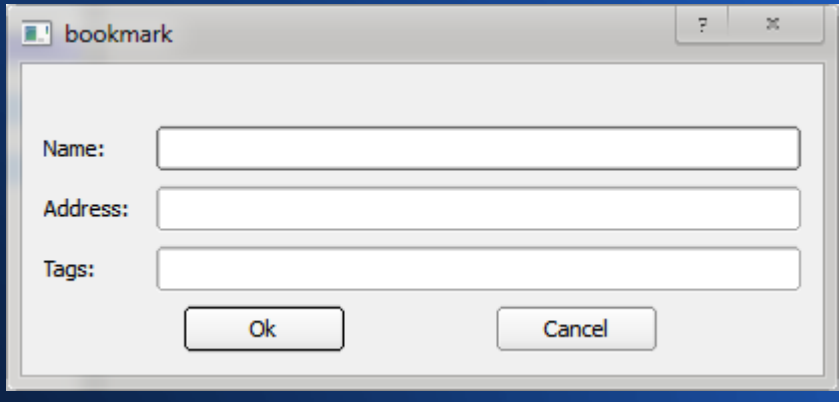